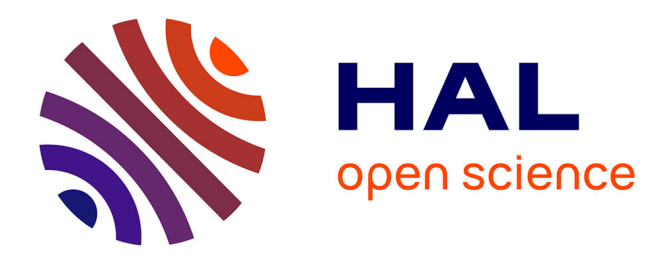

# **Éducation réseau 74 : une expérience pilote en Haute-Savoie**

Pascal Boyries, Jean-Claude Rossignol

# **To cite this version:**

Pascal Boyries, Jean-Claude Rossignol. Éducation réseau 74 : une expérience pilote en Haute-Savoie. Revue de l'EPI (Enseignement Public et Informatique), 1997, 88, pp.121-140. edutice-00000964

# **HAL Id: edutice-00000964 <https://edutice.hal.science/edutice-00000964>**

Submitted on 19 Oct 2005

**HAL** is a multi-disciplinary open access archive for the deposit and dissemination of scientific research documents, whether they are published or not. The documents may come from teaching and research institutions in France or abroad, or from public or private research centers.

L'archive ouverte pluridisciplinaire **HAL**, est destinée au dépôt et à la diffusion de documents scientifiques de niveau recherche, publiés ou non, émanant des établissements d'enseignement et de recherche français ou étrangers, des laboratoires publics ou privés.

# **ÉDUCATION RÉSEAU 74 : UNE EXPÉRIENCE PILOTE EN HAUTE-SAVOIE http://www.cur-archamps.fr/edres74/**

#### **Pascal BOYRIES, Jean-Claude ROSSIGNOL**

*Résumé : Depuis 1995, un projet de raccordement à l'Internet à été lancé, dans le cadre d'un partenariat Éducation nationale, Conseil général de la Haute-Savoie, visant dans un premier temps à évaluer l'intérêt pédagogique de l'outil, dans un deuxième temps à offrir un accès au réseau Internet à tous les établissements scolaires de Haute-Savoie.*

*Après deux années de fonctionnement, il apparaît que les utilisations pédagogiques d'Internet sont diverses et concernent tous les types d'établissements scolaires. Les modes de fonctionnement varient d'un établissement à l'autre, mais certains semblent beaucoup plus efficaces que d'autres.*

### **I - PRÉSENTATION DE L'EXPÉRIMENTATION**

#### **I.1 - Une centaine de sites connectés**

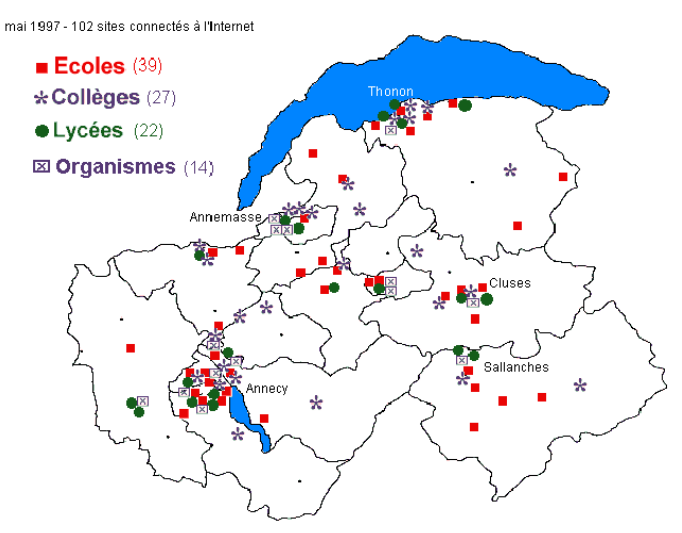

1995/96, première année d'expérimentation : 44 établissements 1996/97, l'extension du projet : 102 établissements

1997/98, vers la systématisation et le raccordement des réseaux informatiques pédagogiques.

*Candidatures des établissements choisies à partir des critères suivants :*

- équipe pluridisciplinaire utilisant déjà l'informatique comme outil pédagogique ;
- engagement de l'équipe à partager et à diffuser les résultats de son expérimentation ;
- présence d'un équipement informatique adapté ;
- présence d'une ligne téléphonique directe à laquelle l'équipement pouvait être connecté ;
- équilibrage géographique dans les quatre bassins de formation.

# **I.2 - Historique du projet**

## *La naissance du projet*

A l'origine de ce projet d'expérimentation pédagogique, on peut rappeler la conjonction de quatre facteurs :

- $\mathcal F$  le rapport Théry sur les autoroutes de l'information et l'appel à projets du Ministère de l'Industrie qui ont fait ressortir le besoin, pour les services départementaux de l'Éducation nationale, d'une culture et de compétences dans ce domaine ;
- ) l'intérêt de se doter d'un outil de communication performant, notamment dans le cadre des relations transfrontalières ;
- ) l'accord national de partenariat de l'Education nationale avec Renater et le projet national de mise en place d'un réseau pédagogique des établissements scolaires et écoles (l'académie de Grenoble était une des 8 académies retenues en 1994/1995 pour cette expérimentation).
- ) les journées de « La Science en Fête » de 1994 qui ont permis, lors d'une présentation d'Internet, les premières rencontres entre le monde de l'éducation et le Centre Universitaire et de Recherche d'Archamps.

Rencontres qui se sont concrétisées rapidement par l'accueil à Archamps d'enseignants du premier degré pour la présentation du réseau Internet lors d'animations pédagogiques et, début 1995, par la proposition du Conseil Général d'utiliser le branchement RENATER du Centre Universitaire d'Archamps, les équipements et les compétences humaines sur ce site, afin de raccorder quelques établissements scolaires au réseau Internet.

#### *Les objectifs*

- $\mathcal F$  Expérimenter des situations d'apprentissage utilisant les possibilités du réseau INTERNET au service du développement des compétences des élèves.
- ) Pour les enseignants, identifier les apports pédagogiques et les enjeux de ces nouveaux outils pour l'école.
- ) Mutualiser les travaux entrepris et participer à leur diffusion auprès des établissements qui seraient raccordés ultérieurement.

#### **I.3 - Déroulement du projet**

#### *Un partenariat pour mettre en place et piloter l'expérimentation*

Un partenariat entre l'Education nationale (Inspection Académique, C.D.D.P. de la Haute-Savoie, MAFPEN, Centre Académique de Ressources d'Echirolles) et le Conseil Général (Direction de l'Éducation et de la Formation, Centre de Ressources Informatiques d'Archamps) permet une mutualisation des compétences nécessaires à la réalisation et au pilotage du projet, ainsi que la maîtrise des coûts (ne restent à la charge des établissements que les coûts de communication).

Les autres collectivités territoriales participent également dans leur domaine de compétence (Conseil Régional, Communes).

#### *Suivi technique et pédagogique*

#### • *Phase de raccordement*

Lors de demi-journées organisées sur le site d'Archamps, les participants à l'expérimentation ont pu installer sur leur ordinateur les logiciels et matériels nécessaires à la connexion et suivre une première présentation des ressources offertes par Internet.

Il s'agit d'un accès monoposte via le RTC. Outre « Internet Chaméléon » la première année, puis « Trumpet Winsock » (Windows 3.1) ou la « carte d'accès réseau à distance » (Windows 95), les logiciels utilisés sont « Pégasus Mail 2.23 » pour la messagerie, « Netscape Navigator 3.1 » pour le web, WS\_FTP et WS\_Archie...

#### • *Formations, animations*

Une personne par établissement ou école (« Responsable de site Internet ») a été formée sur les aspects techniques de l'utilisation d'Internet lors de stages organisés par la MAFPEN (2nd degré) ou par l'Inspection académique (1er degré) en collaboration avec le Centre de Ressources Informatiques d'Archamps.

Dans les établissements connectés, les enseignants ont pu bénéficier de stages d'équipe (courrier électronique, production de documents HTML...) dès 1996. Le CDDP de Haute-Savoie a organisé des journées d'information sur Internet, en direction des documentalistes (recherche documentaire et moteurs de recherche, gestion des signets...)

Par ailleurs, le CDDP a mis en place une série d'ateliers informatiques sur le thème d'Internet à destination de tous les enseignants Hauts-Savoyards et a permis, par l'infrastructure mise en place, d'intégrer la dimension Internet dans des stages disciplinaires, -le Centre de Ressources Informatique d'Archamps a organisé des mercredis de formation technique sur différents outils (logiciels de messagerie, éditeurs de pages HTML...)

#### • *Accompagnement des établissements*

Un dispositif de suivi technique de l'expérimentation est mis en place conjointement par le Site d'Archamps et par le CDDP. Les établissements peuvent y faire appel.

L'équipe pilotant le projet, en s'appuyant sur les ressources du CDDP, assure un accompagnement pédagogique des établissements : mise en place d'un serveur Web, coordination de projets multipolaires, organisation de forums...

# *Quelques chiffres*

**De septembre 1996 à mai 1997 inclus**, on note plus de 28 000 connexions au réseau soit 7 900 heures d'utilisation de l'Internet.

Ce qui représente pour chaque établissement scolaire une moyenne de 10 heures de connexions par mois soit un **coût mensuel d'environ 150 F** (hors abonnement téléphonique).

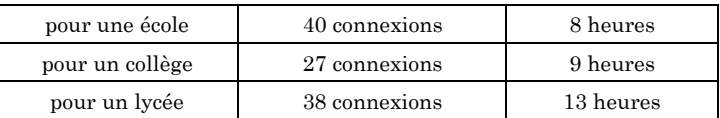

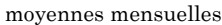

Contrairement à ce que l'on pourrait penser, il n'y a pas de différence notable entre les écoles, collèges et lycées, si ce n'est un temps de connexion moyen qui est moins important pour les écoles (11 minutes contre environ 20 minutes pour les collèges et lycées), ce qui peut s'expliquer par le fait que les écoles privilégient l'usage du courrier électronique à la recherche documentaire sur le Web.

# **II - APERÇU DE QUELQUES USAGES PÉDAGOGIQUES.**

Nous avons effectué une typologie des utilisations d'Internet :

- ) utilisation interne à l'établissement ou « unipolaire » (recherche documentaire, publication de documents HTML sur le Web)
- ) utilisation inter-établissements ou « bipolaire » (correspondance scolaire, échanges entre établissements...)
- ) utilisation liée à des projets impliquant plusieurs classes ou « multipolaire » (listes de diffusion sur un thème de travail, défislecture...)

De la visite des sites du réseau ne ressort pas obligatoirement l'intensité des pratiques des établissements autour de l'Internet : tout ce qui concerne le mail, l'utilisation des données collectées ne s'exprime pas à travers les sites. Certains établissements peuvent même avoir une utilisation intense du réseau, mais pas de site Web.

## **II.1 - Premier niveau d'utilisation : utilisation interne à l'établissement**

Ce premier niveau présente une utilisation de base du réseau : les acteurs de l'établissement, prennent, ou mettent en disponibilité des informations. Ce travail peut se faire à l'initiative d'élèves, d'un enseignant ou d'équipes éducatives.

*II.1.a. Collecte d'informations par un enseignant :* la construction d'un cours, d'un module ou d'un TP bâti sur des documents récupérés sur le réseau*.*

*II.1.b. Collecte d'informations par des élèves :* Internet devient un outil documentaire parmi les autres pour collecter des informations pour la réalisation d'un exposé. Dans ce cas, les élèves reçoivent une rapide formation collective d'utilisation du navigateur et des moteurs de recherche, la connexion, elle, est établie par l'enseignant ou le documentaliste. Toutefois ce travail, qu'il soit effectué hors ou durant les heures de cours, implique :

1. La mise en place d'une fiche de consignes définissant :

- les principaux éléments du navigateur et des moteurs de recherche : elle vient compléter la présentation évoquée plus haut.
- Un temps de connexion limité qui peut être utilisé en une ou plusieurs fois, mais qui oblige les élèves à cibler leur recherche.

2. La réalisation par l'élève d'un travail préparatoire dans lequel il définit les axes de sa recherche, les mots clefs lancés dans les moteurs de recherche (*cf Annexe 1 : visible dans son intégralité et avec les résultats obtenus par les élèves sur* http://www.cur-archamps.fr/lycees/lycrabau/exposes).

#### *II.1.c. la mise en ligne de documents par l'établissement :*

documents réalisés par des élèves, un enseignant, une équipe d'enseignants. Les exemples ne manquent pas de ces travaux qui peuvent être :

des cours, comme ceux réalisés par des professeurs de mathématiques visibles à l'adresse :

http:/www.cur-archamps.fr/edres74/colleges/coboemol/cours3e/ maths3e.htm

des exercices,

Exemple par le même établissement :

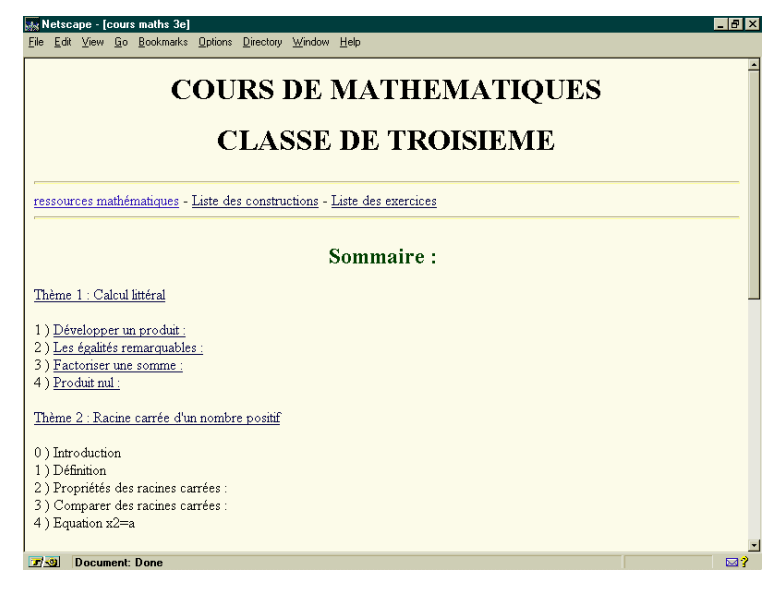

P. BOYRIES, J.-C. ROSSIGNOL LA REVUE DE L'EPI

des exposés, comme celui des élèves de l'école de Metz-Tessy et leur instituteur, suite au tremblement de terre d'Annecy à l'adresse :

http://www.cur-archamps.fr/edres74/ecoles/ecmtessy/echos/echos\_1.htm ou encore au lycée Baudelaire à l'adresse :

http://www.cur-archamps.fr/edres74/lycees/lycrabau/page\_19.htm

des visites d'entreprises, comme celles des élèves de CM de l'école de Chatel à la société des eaux d'Evian à l'adresse :

http://www.cur-archamps.fr/edres74/ecoles/ecchatel/evian.htm

des voyages scolaires, comme celui présenté par les élèves du collège Arthur Rimbaud de St Julien en Genevois à l'adresse :

http://www.cur-archamps.fr/edres74/colleges/costjnco/europe/

des activités internes à l'établissement : journaux scolaires ; réalisations, comme cette présentation de la réalisation d'un cdrom du lycée Baudelaire, à l'adresse :

http://www.cur-archamps.fr/edres74/lycees/lycrabau/hom&mont/

une approche de l'orientation avec la présentation des filières, des options de l'établissement comme l'ont fait :

le lycée Berthollet d'Annecy pour ses classes préparatoires (http://www.cur-archamps.fr/edres74/lycees/lyacyber/),

le lycée Baudelaire de Cran-Gevrier pour les différentes filières de l'enseignement du second degré présentes dans l'établissement (http://www.cur-archamps.fr/edres74/lycees/lycrabau/),

le lycée Hôtelier Savoie & Léman de Thonon pour les formations et les métiers de l'hôtellerie (http: //www.cur-archamps.fr/edres74/ lycees/lythosav/formatio.htm)**.**

Toutes ces pages sont utilisées par la suite par les collèges du secteur de recrutement..., voire de France, ou même par certains établissements étrangers, pour avoir une vision du système scolaire français.

Dans tous ces cas, les établissements mettent à la disposition des ressources pour qu'elles soient utilisables par d'autres, mais il n'y a pas encore, à ce niveau, de véritable travail collectif en dehors de l'établissement.

Une mutualisation de ces ressources est assurée par le CDDP de Haute-Savoie et Edres74 : elles sont inventoriées et rendues accessibles à partir d'un point « central » sur le serveur des ressources pédagogiques d'Edres74 à l'adresse : http://www.cur-archamps.fr/edres74/ressourc/

LA REVUE DE L'EPI UNE L'ANNOITÉ DE L'EST L'ARRIENCE PILOTE

**Mail Metscape - [Edres74 : Ressources pédagogiques] Tal**vi File Edit View Go Bookmarks Options Directory Window Help Ressources pédagogiques d'Edres74 Sommaire Temps forts - Temps forts · Education à la citovenneté Les Contes autour du lac · Entrée disciplinaire - Disciplines artistiques Création et recensement de contes par les écoles du pourtour du lac Léman, qu'elles - Disciplines<br>technologiques sojent suisses ou francaises. **Education Physique et** Le jeu de Petit Jean **Sportive** - Histoire-Géographie A partir d'une vieille carte postale de la ville de Rumilly les enfants ont posé toute une série de questions. Les enseignants ont proposé des activités pour que les élèves - Informatique trouvent eux-même les réponses. - Langues vivantes Au delà d'una activité pédagogique mutualisante, Petit Jean a été l'occasion d'un travail qui a relier des actions de formations entre-elles. Cette échange qui a intégré des élèves - Lettres-français de primaire, des instituteurs, des étudiants d'IUFM, des enseignants de l'IUFM, et bien **7 a** Document: Done ī ra?l

Initialement, ce serveur ne faisait qu'établir des liens, classés par discipline, vers ce qui existait dans le département, les documents restant (et restent toujours) hébergés sur les serveurs des établissements.

Toutefois, ce site des ressources d'Edres74 a évolué quelque peu dans son concept et devient maintenant une porte d'entrée vers un ensemble de ressources plus vaste, intégrant celles des autres académies et même, dans certains cas, celles d'organismes ou de particuliers. L'enseignant néophite sur le réseau peut ainsi y trouver un panorama des utilisations possibles du réseau dans sa discipline.

#### **II.2 - utilisations inter-établissements**

Dans ce type d'usages, l'outil le plus utilisé est la messagerie. C'est certainement là l'intérêt majeur de l'Internet : mettre en relation facilement et rapidement des élèves, des établissements, des enseignants...

#### *II.2.a. Correspondance scolaire entre classes*

Correspondance classique dans le cadre de deux établissements « jumelés », correspondance avec une autre école sur un projet bien déterminé :

#### **Boniour**

Les élèves du collège de Meythet - Haute-Savoie France souhaitent échanger avec d'autres élèves qui auraient eux aussi vécu des tremblements de terre. Ils sont aussi à la recherche d'informations sur la prévention des tremblements de terre : recommandations pour les constructions, ...

\*\*\*\*\*\*\*\*\*\*\*\*\*\*\*\*\*\*\*\*\*\*\*\*\*\*\*\*\*\*\*\*\*\*\*\*\*\*\*\*\*\*\*\*\*\*\*\*\*\*\*\*\*\*\*\*

Bonjour,

Je suis enseignant en Californie et nous attendons le Big One depuis des années ici (j'espère être parti d'ici là :)) Je vous donne deux adresses mais en anglais avec des photos journalières... Sinon vous pouvez utiliser Yahoo et taper "Earthquake" pour trouver des tas de liens sur le sujet. http://scec.ess.ucla.edu/

http://quake.wr.usgs.gov/QUAKES/CURRENT/los\_angeles.html

Si vous êtes intéressé par des témoignages d'enfants en français ou en anglais faites-le moi savoir.(âge 11 ans)

 $A++$ Christophe Rhein

A : rescol-fr@gru.fr

Recherche de correspondants néerlandais

Les professeurs de la classe européenne recherchent un établissement néerlandais en vue d'échanges épistolaires.

Thème de travail : la jeunesse européenne, étudiée du point de vue de la scolarité, des intérêts, des loisirs, etc.

Echanges épistolaires mensuels, apportant des informations sur la jeunesse néerlandaise, pour déboucher sur un échange en 1998, avec un travail en commun en français et en anglais sur un thème choisi ensemble.

Avec parfois l'objectif de produire un document, un journal commun qui sera publié sur le Web :

http://www.cur-archamps.fr/edres74/ webest/echouchl/

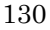

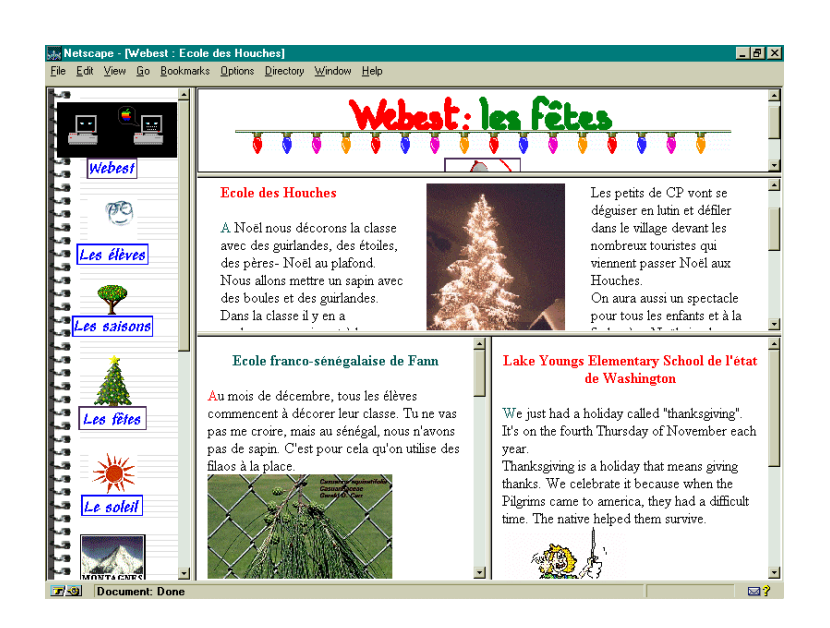

Utilisation d'une liste de diffusion pour obtenir la réponse à une question soulevée en classe (développement d'une vie coopérative dans le réseau des écoles connectées...)

**> From : Ecole du Golet - St Gervais (74) <ecstggol@cur-archamps.fr> > On se demande pourquoi le symbole de la République que l'on voit parfois sur les > timbres, les pièces, à la mairie, s'appelle Marianne. Avezvous une idée ?**

Un buste féminin apparaît en 1792 pour personnifier la République. En 1849, il apparaît sur les timbres. Les adversaires de la République l'appellent alors "Marianne", parce qu'une société secrète républicaine fondée par Ledru Rollin\* s'appelait ainsi.

\* Ledru Rollin : député en 1841, ministre en 1848, en exil sous Napoléon III.

Alric et Jocelyn élèves à Châtel

# *II.2.b. Correspondance d'élève à élève*

#### Salut,

Je m'appelle Romain ,j'ai 10 ans ,je suis en CM2 et j'habite à MAGLAND. Et toi où habites-tu ? Comment t'appelles-tu ?

Mes activités préférées sont : le tennis ,le ski ,le foot et le solfège Je fais aussi du piano. Que fais-tu comme loisirs ? Je suis à l'école du chef-lieu.Cette année nous avons une B.C.D , une bibliothèque avec une salle vidéo. Comment est ton école ?

J'espère que tu vas pouvoir répondre à toutes mes questions pour que l'on puisse se connaître et échanger nos idées.

J'attends avec impatience ta lettre.

#### *II.2.c. Correspondance d'une classe avec un professionnel* (écrivain, journaliste, scientifique...)

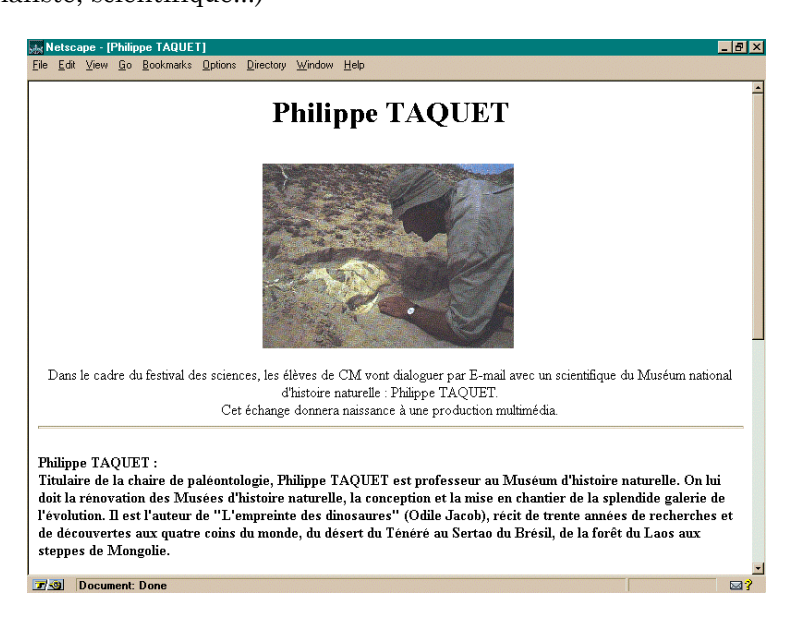

#### *II.2.d. Correspondance entre enseignants*

Permettant de diffuser facilement une information à l'ensemble des collègues :

#### **A : collèges et lycées de Haute-Savoie**

Bonjour,

A l'approche des examens ou du passage en classe supérieure, de nombreux élèves vont être amenés à acheter une nouvelle calculatrice. A l'occasion d'exercices de statistiques simples nous avons eu la surprise de constater que la TI\_82 offrait la caractéristique suivante : Lors du calcul de la moyenne et de l'écart-type à l'aide des fonctions préprogrammées le coefficient (effectif ou "fréquence") de chaque valeur est obligatoirement un entier (indiqué dans le mode d'emploi) strictement inférieur à 100 (NON INDIQUE DANS LE MODE D'EMPLOI). La moitié des exercices classiques pris dans les manuels débouchent sur un message d'erreur incompréhensible pour un élève malchanceux. Cette machine étant toujours vendue (vue à Carrefour Annecy à plus de 500F) il nous semble souhaitable de la déconseiller à nos élèves. Cordialement,

Pour les profs de maths du Lycée Gabriel Fauré - Annecy.

Comme outil rapide et simple pour faire passer une requête, un appel à collaboration :

Le collège Jean Monnet a un pic d'élèves qui seront en classe de 4ème pour l'année scolaire 97-98. Nous manquons de manuels scolaires pour eux. Mais du fait des changements de programmes prévus l'année suivante, nous ne souhaitons pas acquérir de manuels neufs pour ce niveau (nous manquons déjà de crédits pour les 5ème). Si vous avez en surnombre dans votre établissement les manuels suivants, merci de nous les prêter :

- Maths : Terracher Hachette éd 92
- Hist.Géo : Knafou Belin éd 92
- Biologie : Perilleux Nathan éd 88
- Physique : Hachette éd 93
- Français : Au plaisir des mots Hachette éd 88
- Grammaire : Grammaire expression écrite Nathan éd 92
- Anglais : Apple pie LV1 Hachette éd 90

Une vingtaine de manuels est nécessaire. Faire offre même si vous n'avez pas le nombre total. Les petits ruisseaux font les grandes rivières !

Permettant d'esquisser des débats, de nourrir une réflexion :

#### **Sujet : Re : Code de conduite Transmis par : edu\_projets@rtsq.grics.qc.ca**

.... >> A. Droits de l'élève :

> Est-ce là des droits ? N'est-ce pas plutot des privilèges ? Si ce sont des droits > alors l'école DOIT donner accès à tout ça! et s'organiser pour que ça > marche!... C'est très exigeant!

>> B.1 L'élève utilisera le système mis à sa disposition par les autorités >> scolaires d'une façon appropriée, digne des valeurs morales et sociales >> inculquées par la famille et par l'école. Ce service est un privilège et non un >> droit acquis.

>Bon, alors ici vous dites que c'est un privilège et non un droit !

Je suis d'accord avec vous sur la forme, mais apparemment pas sur le fond. Il est vrai que le code de conduite ne souligne pas assez que l'utilisation des NTIC est un privilège. Grâce à vous, j'espère, en ajoutant "pour s'assurer du respect d'autrui et des équipements lorsque l'élève a le privilège de naviguer sur Internet." à la dernière ligne du premier paragraphe d'introduction, clarifier en termes clairs le statut de l'utilisation. De plus, je cherche en nommant spécifiquement l'Internet à clarifier l'objet du contrat aux parents.

En écrivant ce texte, j'ai pris soin de faire le lien entre les droits d'une personne, ses responsabilités et la description d'une conduite responsable. Trop souvent, nous cherchons à imposer une conduite sans en expliquer les raisons. J'ai consulté plusieurs autres exemples de contrat avant de soumettre cette ébauche. Cette approche m'a semblé pertinente à notre milieu-école.

# **II.3 - Utilisation liée à des projets impliquant plusieurs classes**

Dans le cadre du projet Edres74, nous nous efforçons, au delà de la mise en place du raccordement des établissements à l'Internet, d'impulser des projets qui regroupent plusieurs enseignants, plusieurs classes.

On notera par exemple :

- la liste intermot,

134

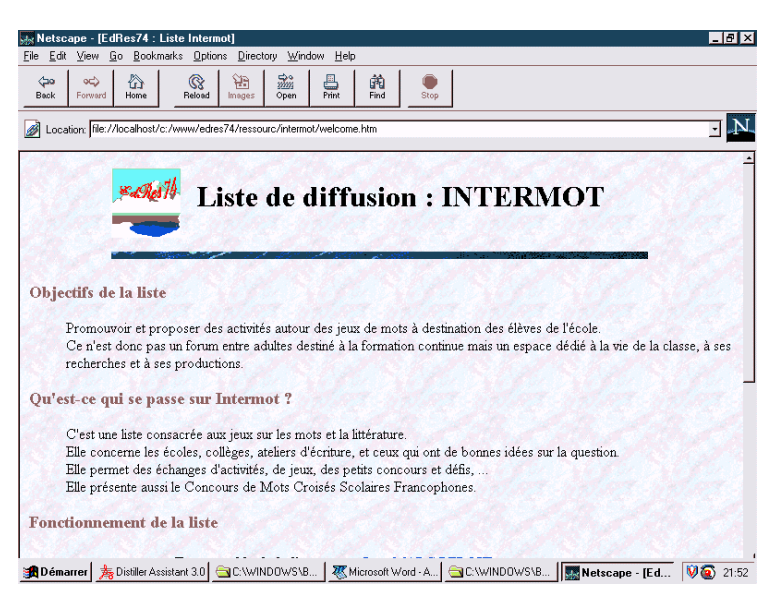

- l'organisation de défis lecture,
- les contes du Tour du Lac

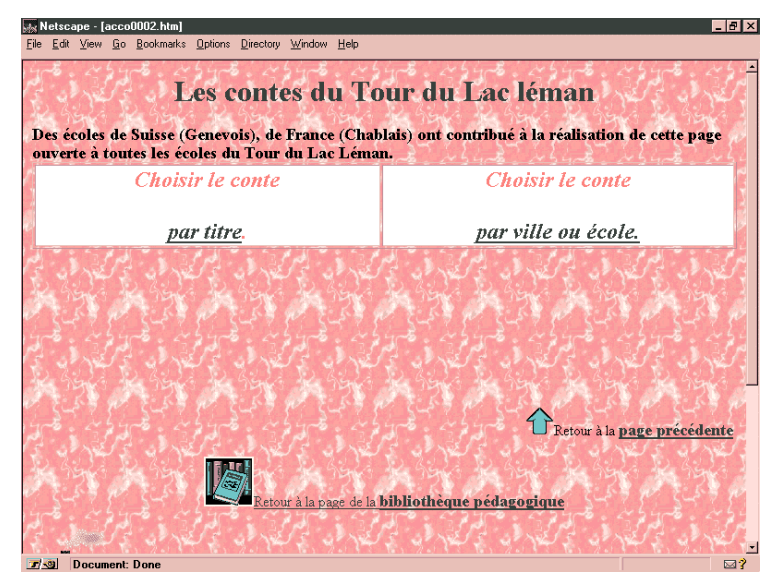

- les métiers de la montagne.

Cette action a un rôle très important dans le projet EdRes74 dans la mesure où elle donne du sens à la mise en réseau des établissements, où elle conduit les enseignants à échanger, à collaborer, où elle donne à l'enfant le sentiment d'appartenir à une communauté...

#### **II.4 - Internet : un outil parmi bien d'autres**

Dernier niveau d'utilisation (est-ce un niveau d'ailleurs ?), l'utilisation collective du réseau dans le cadre d'un travail dans lequel Internet n'est qu'un élément, mais un élément qui intervient à plusieurs phases du travail : c'est le jeu de Petit-Jean.

Le Jeu de Petit-Jean a été mis en place dans la circonscription de Rumilly où il a concerné toutes les écoles primaires et certaines maternelles. Il s'agissait de faire faire de l'histoire aux enfants à partir de l'utilisation et la manipulation d'objets d'origines diverses.

Internet a été utilisé à plusieurs niveaux :

- **1.** *Dans la recherche documentaire* : dans la phase de préparation du jeu, des documents ont été recherchés sur le réseau (principalement sur le site des cartes postales de la France d'Autrefois).
- **2.** *Dans la réalisation du jeu* : un atelier a été mis en place, animé par des stagiaires de l'IUFM - centre de Bonneville. Cet atelier utilisait des ressources mises en ligne spécialement pour le jeu, et celles rapatriées sur le réseau lors de la préparation. L'hypertexte permettait de mettre en valeur des liens de causalité, ou de similarité entre des espaces, des événements situés géographiquement loin les uns des autres.
- **3.** *Dans la présentation du jeu* : les pages mises en ligne ont été remaniées pour devenir une présentation explicative du jeu abordant les objectifs, les difficultés et les joies, les acteurs, les modalités, mais aussi dressant un bilan de l'opération afin de la rendre transposable par d'autres, ailleurs. Pour cette mise en ligne finale, les écoles ont fourni des travaux réalisés par les élèves en exploitation du jeu. Ces travaux ont été reliés entre eux par l'intermédiaire d'un conte. En fait deux parcours sont possibles à l'intérieur du site : l'un est plus ludique et destiné aux élèves ; l'autre, plus explicatif, est destiné aux enseignants.

Ce site est visitable à l'adresse suivante :

http://www.cur-archamps.fr/ edres74/ressourc/histoire/petijean/

136

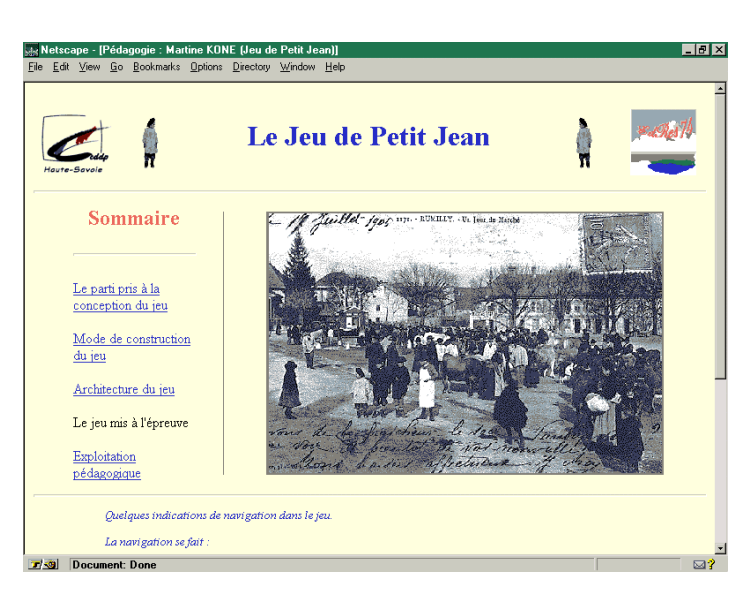

# **III. LA MISE EN PLACE DANS L'ÉTABLISSEMENT : GRANDEUR ET DIFFICULTÉ**

La mise en place dans les établissements a suscité une réflexion et des concertations entre les différents établissements. Il en ressort certains point intéressants.

#### **III.1 - Implantation**

Dans les écoles, le lieu d'implantation du point d'accès Internet est varié : bureau de direction, BCD, classe, salle informatique. Cette diversité est essentiellement due à des aspects matériels : présence d'une prise téléphonique, implantation du matériel informatique...

Pour le second degré, deux types d'implantation dominent largement, la salle informatique ou le CDI. Mais d'autres peuvent être présents : bureau du chef d'établissement ou de son adjoint, bureau du chef d'atelier. Dans ces deux derniers cas, l'utilisation par les différents acteurs de l'établissement est réduite : ce ne sont pas des cas de réussite.

Ces choix d'implantations semblent avoir été faits en fonction de l'environnement local (CDI informatisé, présence d'un réseau informatique pédagogique, fonction ou personnalité du responsable de site...), mais aussi en fonction de choix de fonctionnement (disponibilité du documentaliste et place importante faite à la recherche documentaire, club informatique, volonté de pouvoir présenter à une classe entière...).

P. BOYRIES, J.-C. ROSSIGNOL LA REVUE DE L'EPI

Dans tous les cas, il n'a pas été possible de mettre en place tout de suite une ligne directe : certains sites sont passés, voire passent encore, par un standard téléphonique, ce qui nuit à la qualité des liaisons.

#### **III.2 - Modalités d'accès**

Les modalités varient selon la nature des établissements :

- dans les écoles primaires, l'enseignant est pratiquement toujours là pour seconder les élèves : âge et configuration des locaux ont bien souvent poussé à ce mode de fonctionnement ;
- dans les établissements du second degré, des divergences apparaissent :
	- − dans certains établissements, l'information a mal circulé, et une part importante des enseignants (et a fortiori des élèves) ne sont même pas au courant de la présence de la liaison Internet dans l'établissement. Heureusement, il s'agit d'un phénomène minoritaire. Dans ce cas, la connexion est « réservée » à certaines classes ou certains enseignants : (BTS, classes préparatoires...) ;
	- − la majorité des établissements s'est orientée vers un accès libre pour les enseignants (éventuellement après une période d'information). Pour les élèves, plusieurs solutions apparaissent et parfois cohabitent :
		- − utilisation en petits groupes, en libre service, sur demande motivée des élèves ou sous l'initiative d'un enseignant, pour de la recherche documentaire avec ou sans restriction du temps de connexion.
		- − utilisation au CDI en relative autonomie (avec ou non signature d'une « charte de bonne conduite »),
		- − utilisation en cours pour la rédaction de courriers à des correspondants, mais dans ce cas, la connexion est de courte durée et réalisée par un élève à la fin de la séance (ou par l'enseignant).

#### **III.3 - Ouverture**

L'école au cœur du village, de nouvelles sources de savoir, d'information : on dénombre plusieurs actions de présentation et d'information en direction des élus et des parents d'élèves, allant même jusqu'à l'organisation d'une journée portes-ouvertes axée sur le multimédia (école de Talloire, plus de 150 visiteurs en 1996, 400 en 1997). Pourtant cette école n'a pas de site Web, ce qui traduit bien que le site n'est pas obligatoirement le reflet de l'activité de l'établissement.

LA REVUE DE L'EPI UNE L'ANNIE DE L'EPI UNE EXPÉRIENCE PILOTE

Ce sont les écoles qui, de par leur situation et leur statut, jouent le rôle le plus actif dans ce domaine (cf le site de Châtel à http://www.curarchamps.fr/edres74/ecoles/ecchatel/ dont deux pages sont représentées cidessous)

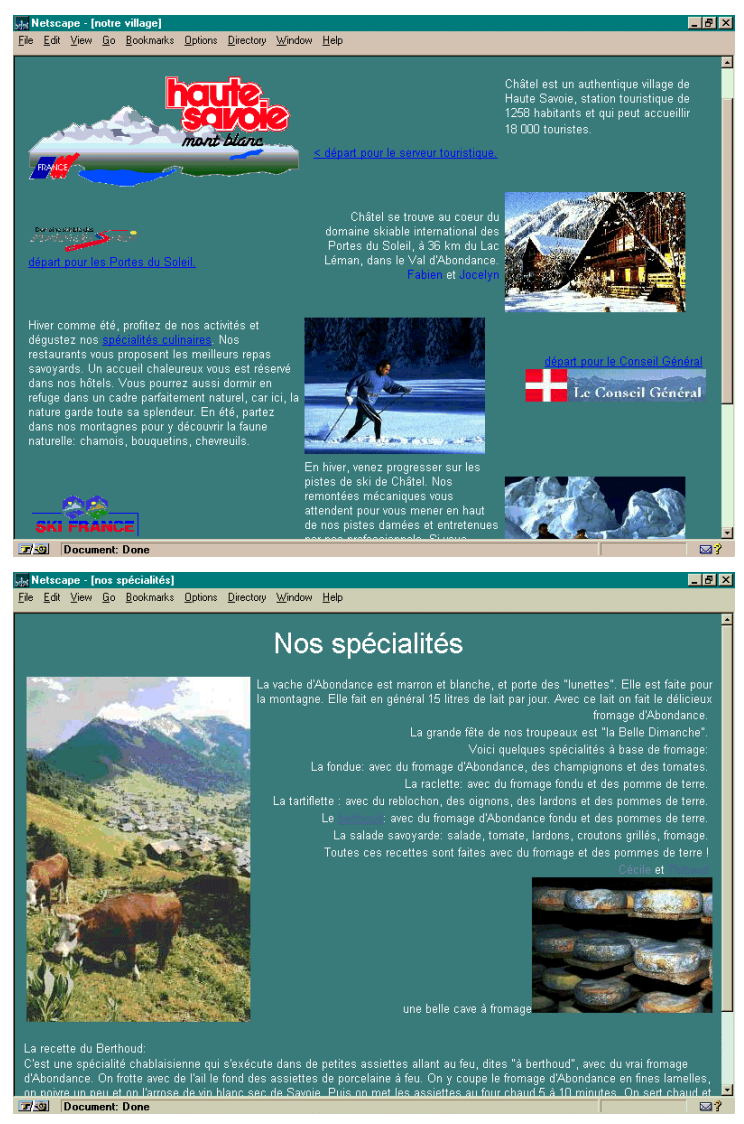

On retrouve aussi l'intérêt de la messagerie facilitant les contacts internationaux...

#### **CONCLUSION**

A l'heure de la généralisation des connexions au réseau Internet dans les établissements, nous avons voulu apporter le témoignage de l'expérience Haute-Savoyarde. Beaucoup doutent encore de l'efficacité de l'internet dans les démarches pédagogiques et certains établissements arrivent à des taux de réussite de plus de 90 % au bac sans avoir de connexion Internet (Le bac est-il la seule référence en la matière, ou devons-nous faire plus ?...).

Au sein d'Edres74, les expériences sont variées et plus ou moins « abouties », mais elles ont toujours traduit un apport important pour les élèves et les enseignants (autonomie des élèves, esprit critique, travaux collaboratifs, etc.).

On peut toutefois observer un effet « pervers » spécifique à l'expérience Haute-Savoyarde, en raison de la densité d'établissements connectés : c'est un tendance au fonctionnement en réseau interne. Les relations avec l'extérieur se font à l'échelle internationale, mais très peu à l'échelle régionale ou nationale. Ceci traduit un espèce de repli sur soi dont il faut se méfier à l'avenir.

Malgré tout, ce « premier pas » représente un progrès puisqu'il amène les enseignants, les établissements à s'ouvrir, à échanger, à travailler en équipe...

Enfin, ce qui commence à apparaître dans l'expérience Haute-Savoyarde, comme dans d'autres d'ailleurs, c'est la mise en ligne de travaux directement utilisables par les élèves ou les enseignants : pour être plus clair, la création d'outils qui utilisent les spécificités de l'Internet (cours, modules, TP...).

Petit à petit, les enseignants qui utilisent le réseau, normalisent sa pratique. Internet devient un outil pédagogique de plus qui trouve sa place dans l'ensemble de la « trousse pédagogique » dont ils disposent.

> Pascal BOYRIES 1 Jean-Claude ROSSIGNOL<sup>2</sup>

1

<sup>1</sup> Professeur d'Histoire-Géographie au lycée Baudelaire, détaché à mi-temps au CDDP74 en ingénierie éducative (année 1996-1997) - formateur MAFPEN en Histoire-Géographie. 2 Conseiller pédagogique, Inspection académique de Haute-Savoie, pilotage du projet Edres74.

# **ANNEXE**

# **Exemple de fiche de travail distribuée aux élèves**

Consignes :

- Le travail est réalisé par groupes de 2 ou 3 élèves maximum.
- La documentation peut provenir d'ouvrages du CDI ou d'ailleurs, de manuels scolaires, de sites Internet, etc.
- Pour l'imagerie, utiliser autant que faire se peut vos images ou celles d'une connaissance. Votre professeur en a peut-être déjà numérisé sur le sujet sur lequel vous travaillez. Demandez-lui.
- Chaque groupe dispose d'une heure de connexion Internet, prolongeable si une demande argumentée est apportée. Pour obtenir son heure, chaque groupe devra me présenter une feuille sur laquelle sera explicitée la méthode de recherche (en particulier : la nature des informations recherchées, et les mots clefs pour les obtenir).
- Les exposés peuvent être rendus dans les formats suivants : *doc, rtf, txt, html, ppt*.
- Autant que faire se peut, les cartes, graphiques, croquis, photographies, seront réalisés par les élèves.
- Les documents à scanner doivent m'être remis avec une feuille indiquant la liste et les références de chaque document, ainsi qu'une disquette étiquetée à votre nom.
- Chaque exposé devra contenir un fichier *crédits.txt* ou *crédits.doc*. Ce fichier comportera :
	- ) le nom de l'exposé
	- ) les auteurs
	- $\in$  la classe
	- ) le nom des autres fichiers de l'exposé dans l'ordre de lecture s'il existe un ordre, par ordre alphabétique pour les documents html.
	- ) Les sources des documents et les livres, cassettes, vidéos, etc. consultés (pour les sites Internet : noter l'adresse du site Ex :